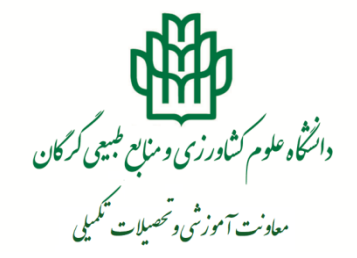

گرگان، خیابان شهیدبهشتی، کدپستی: ۱۵۷۳۹–۴۹۱۳۸ تلفن: ۲۲۲۹۹۰۱ نمایر: ۲۲۵۱۷۰۳ E-mail: edu@gau.ac.ir مركز تلفن: ١-٢٢٢٠-٢٢٢٧-٢٢٢٣

## **راهنمای درخواست صدور و ارسال پستی گواهی موقت/ابطال معافیت تحصیلی مشمولین**

**مرحله اول( دانش آموختگان میتوانند پس از اتمام فرایند تسویه حساب، نسبت به درخواست صدور و ارسال پستی مدارک خود از طریق سامانه آموزشی )[ir.ac.gau.erp](https://erp.gau.ac.ir/Dashboard.aspx?param=F1F1F4FF2CC850664CE2C3C831B60DCF79E5F17A15D7D701CC05B0E10B996B05949DCD6A9423D1F3BBC37CD3746016C0FA1F865C6B414D545AE236916B6B8EC9) )مطابق تصاویر 1 تا 11 اقدام نمایند.**

**تذکر مهم: دانشآموختگانی می توانند از روش ذیل جهت دریافت مدارک دانشآموختگی اقدام نمایند که فرایند تسویه حساب آنها به درستی انجام و تایید نهایی شده باشد، در غیر اینصورت به درخواست صدور و ارسال پستی مدارک آنها ترتیب اثر داده نخواهد شد.**

**نکته: دانشآموختگان مرد تنها در صورت دارا بودن یکی از شرایط ذیل می توانند نسبت به درخواست ارسال گواهی موقت خود اقدام نمایند.**

- **1( داشتن کارت پایان خدمت یا معافیت دائم**
- **1( ارائه برگه اعزام به خدمت بدون مهر غیبت در مدت اعتبار آن )تا قبل از سر رسید تاریخ اعزام(**
	- **3( ارائه گواهی حین خدمت از یگان اعزامی**
- **4( گواهی اشتغال به تحصیل از دانشگاه مقطع باالتر با درج شماره نامه و تاریخ معافیت تحصیلی صادر شده توسط ناجا در مقطع باالتر**

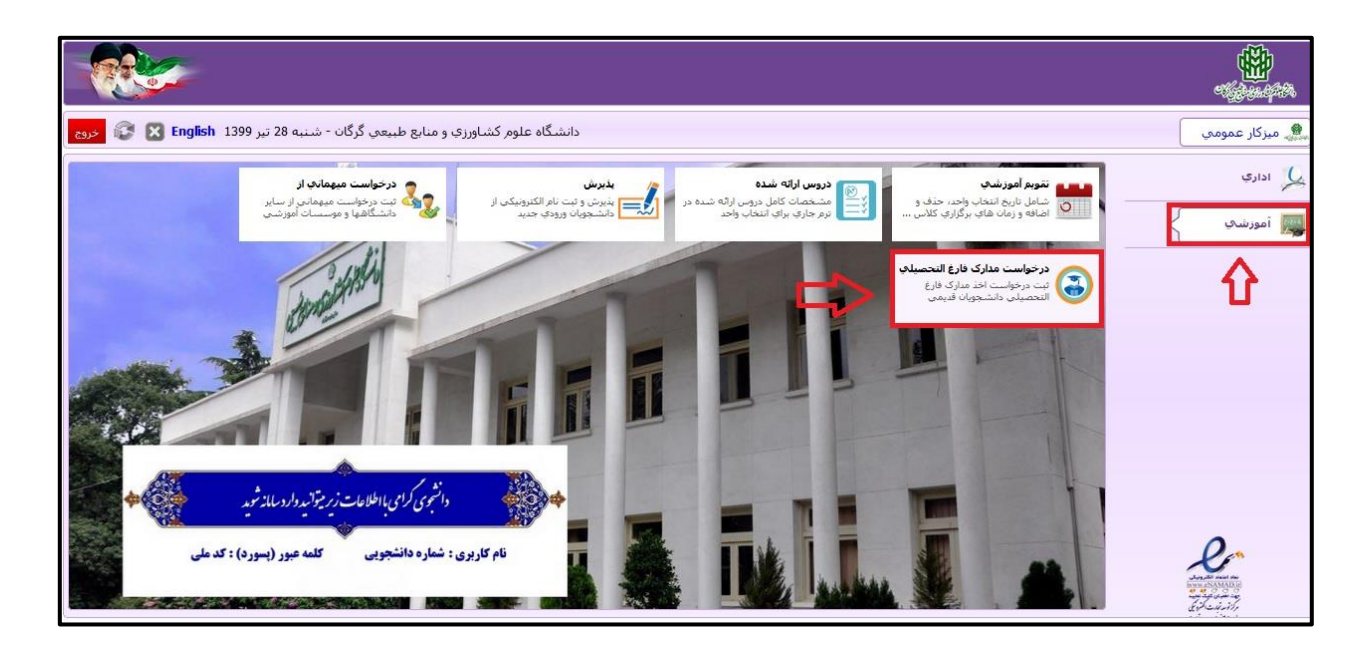

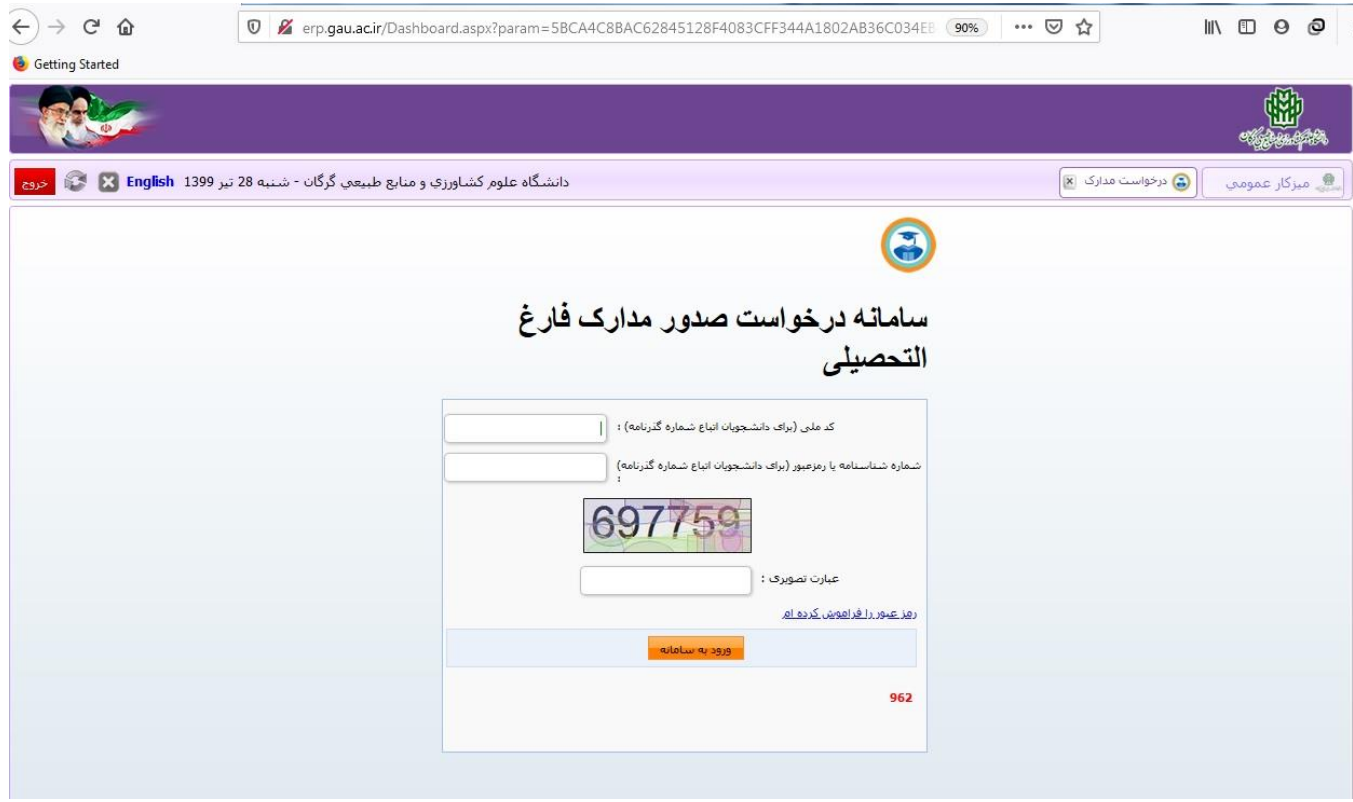

**تصویر 1**

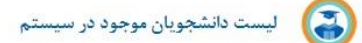

## 961

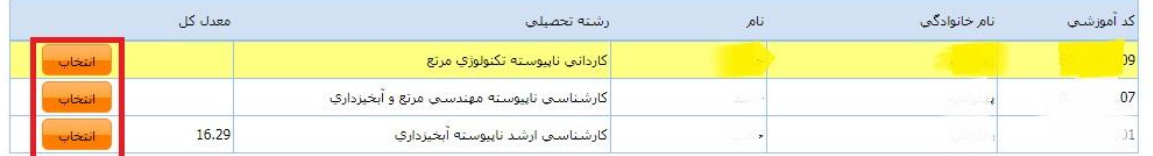

 $\overline{\textbf{B}}$ 

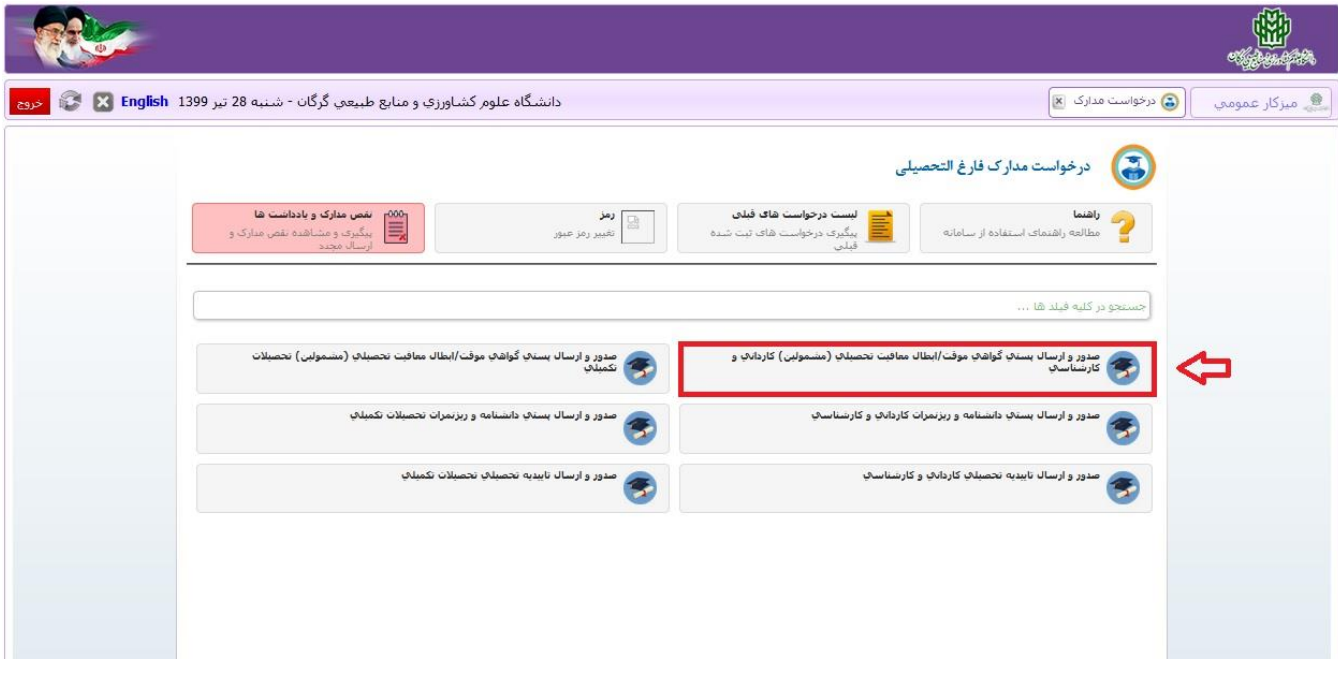

**تصویر 4**

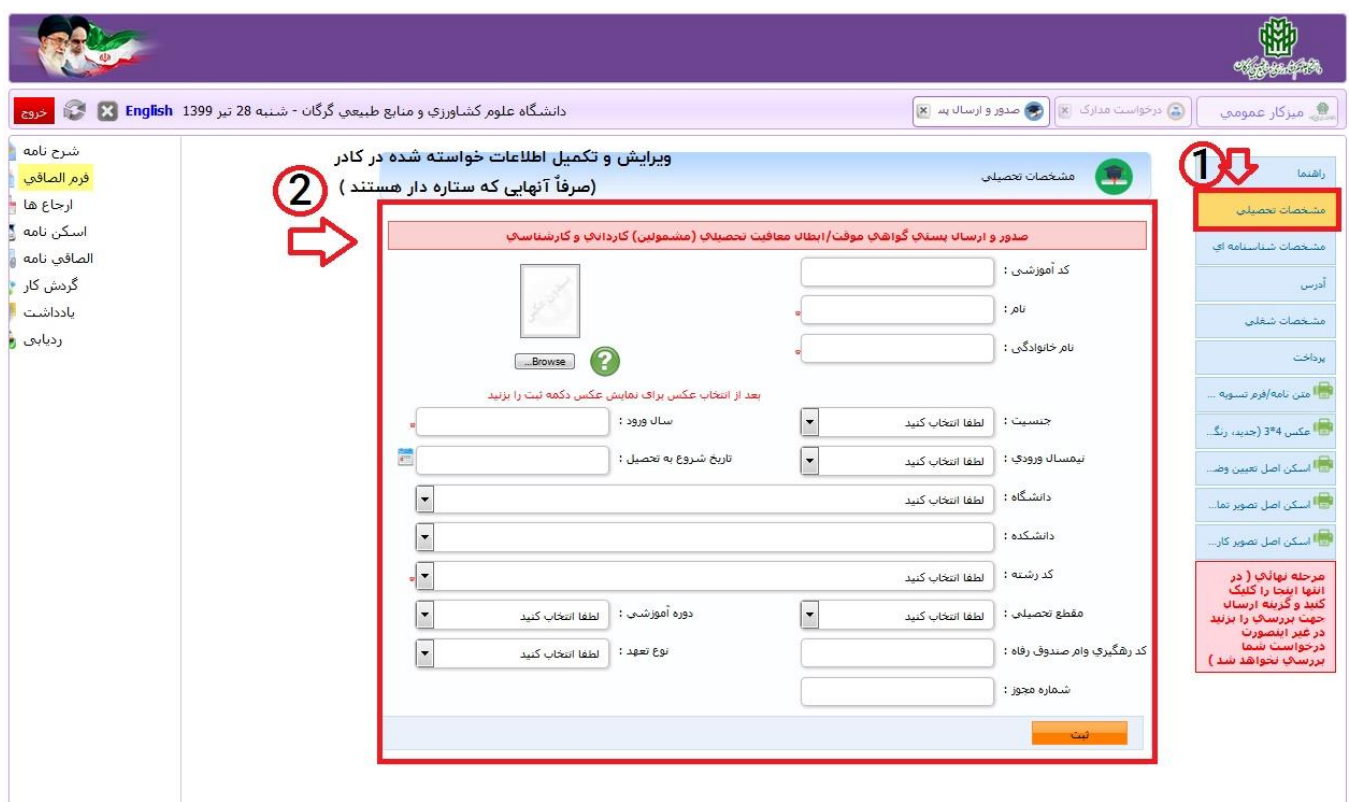

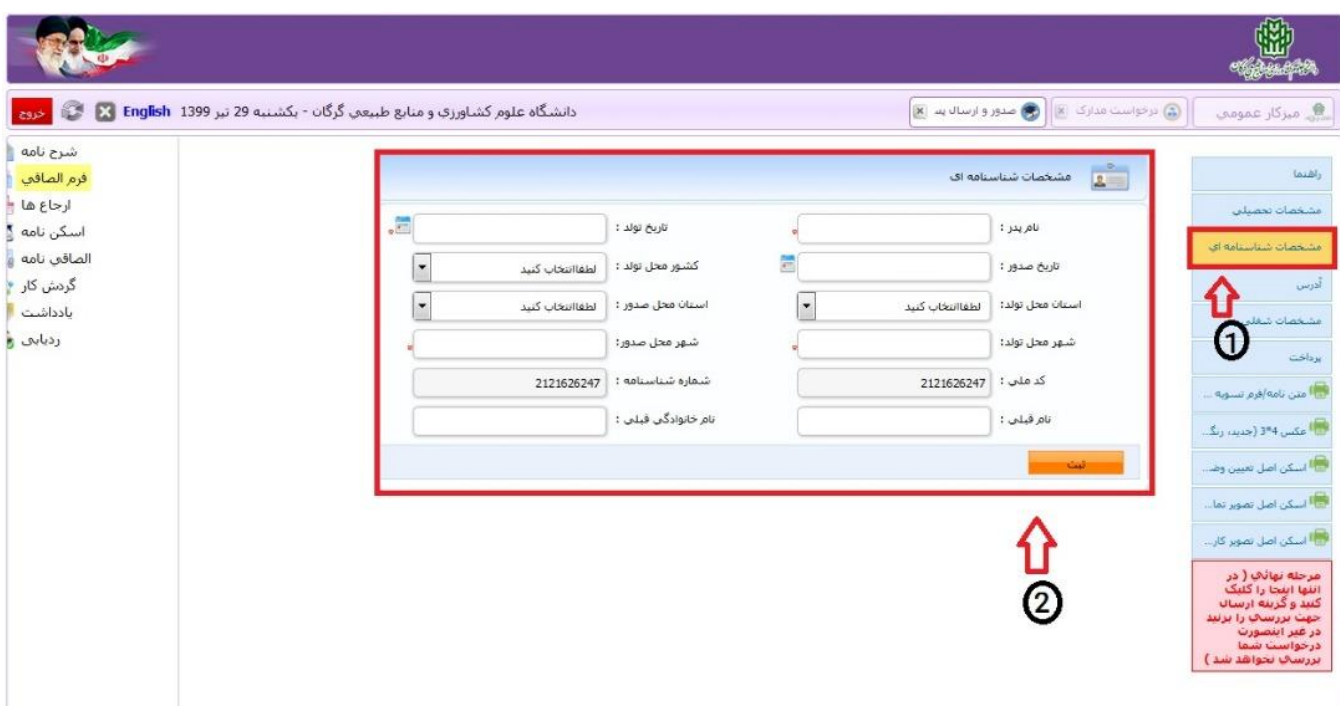

**تصویر 6**

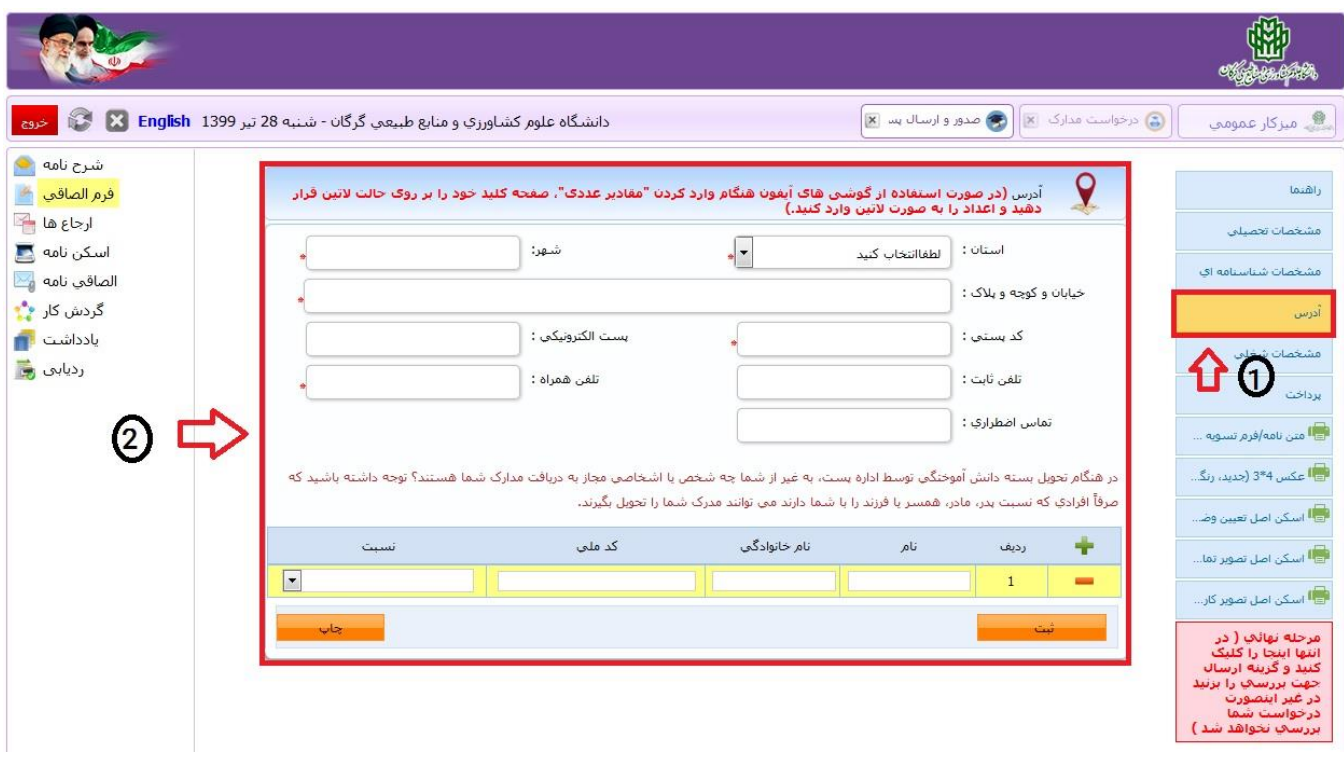

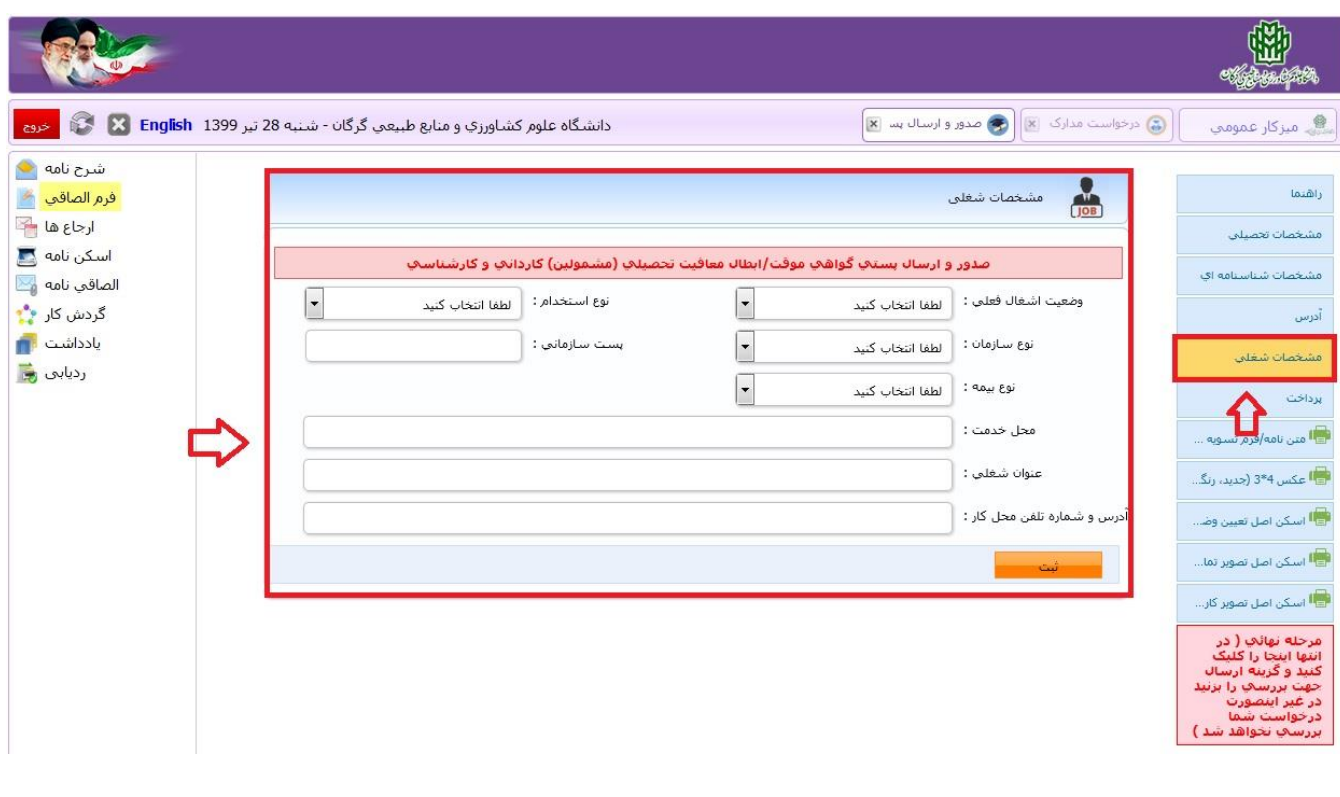

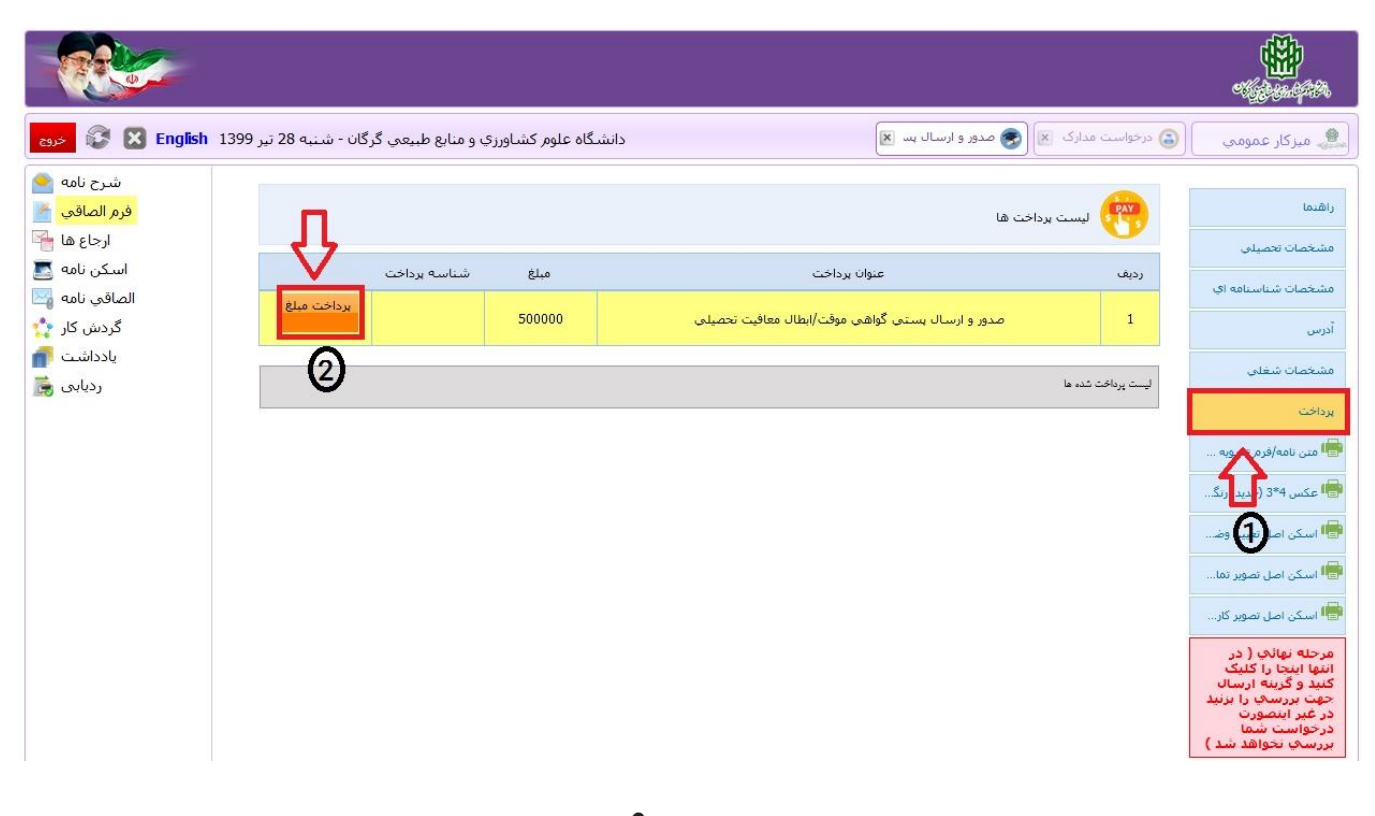

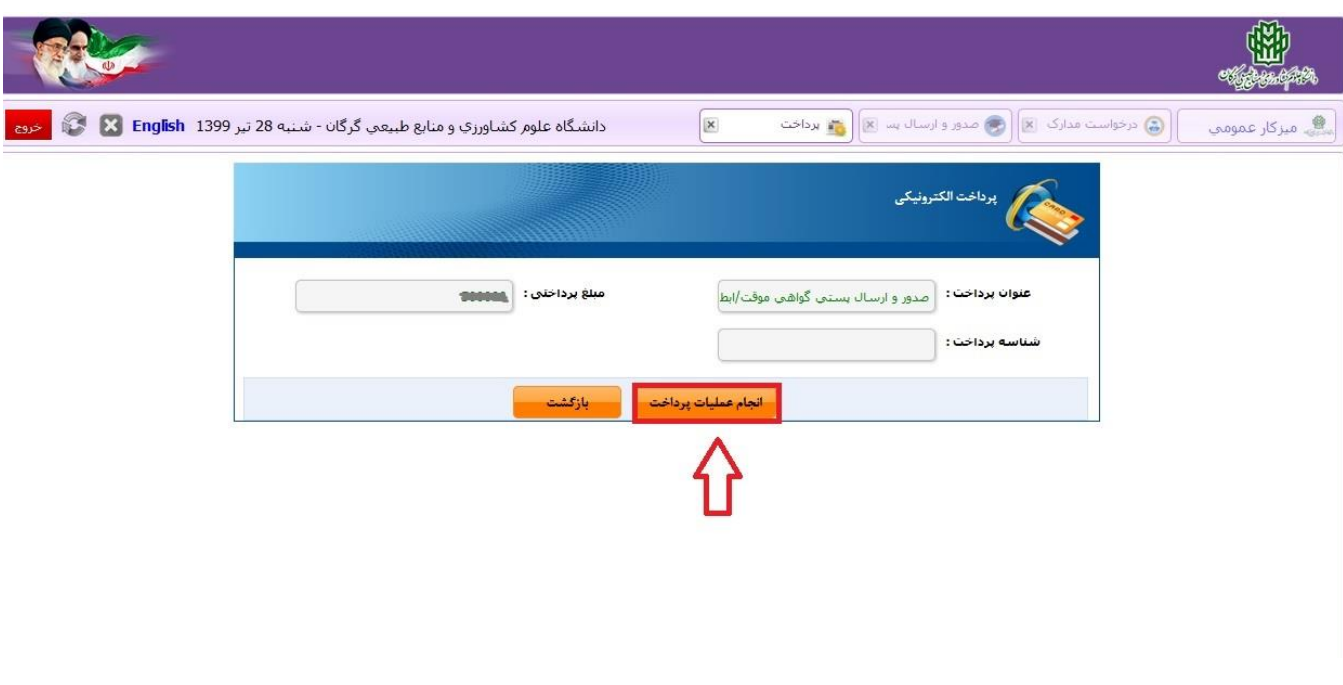

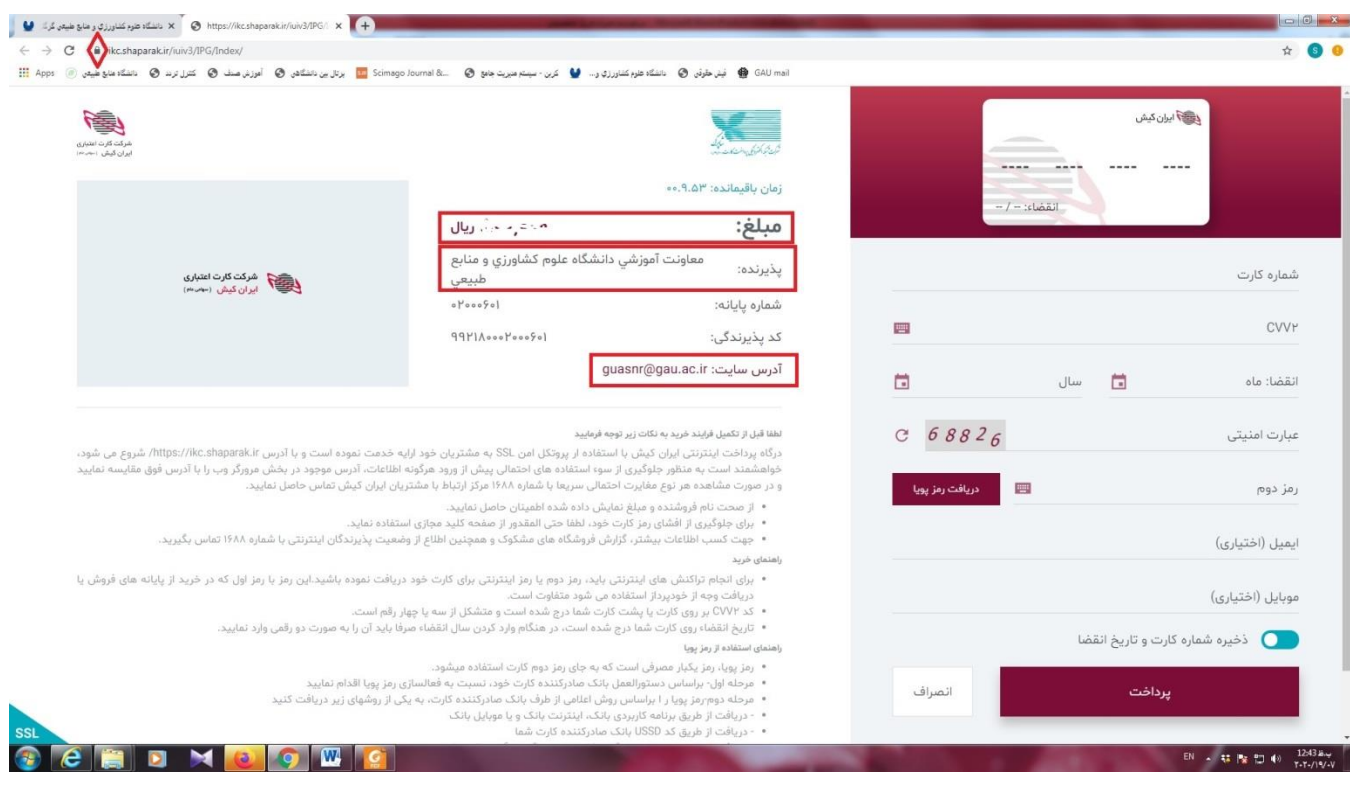

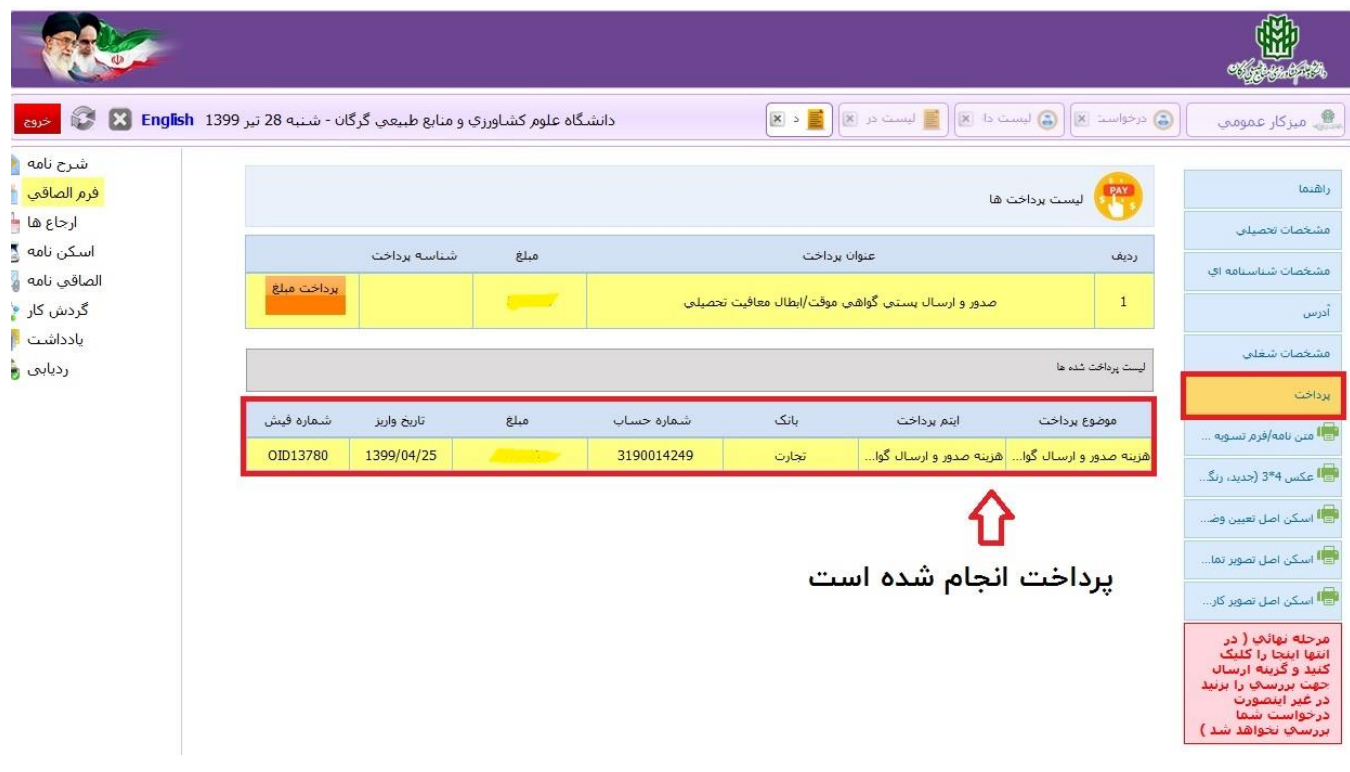

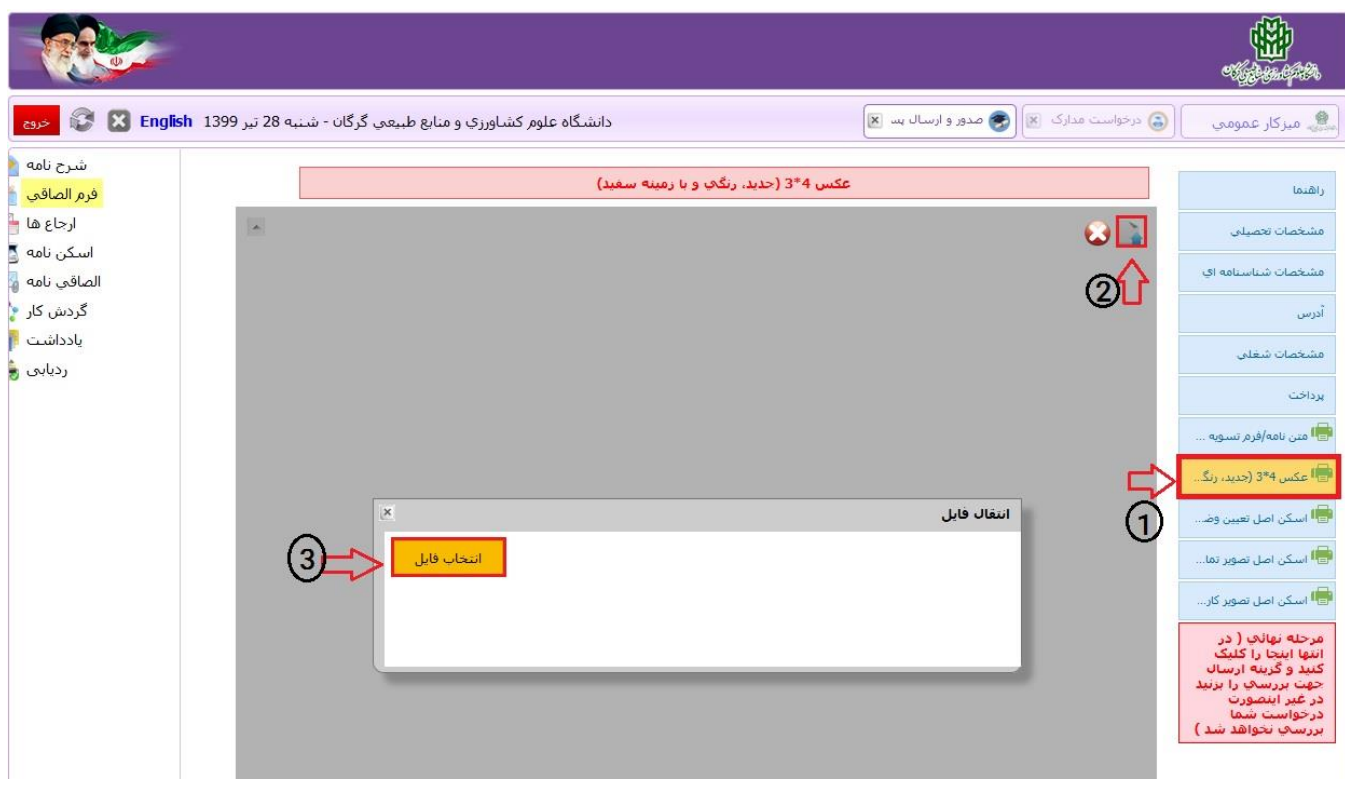

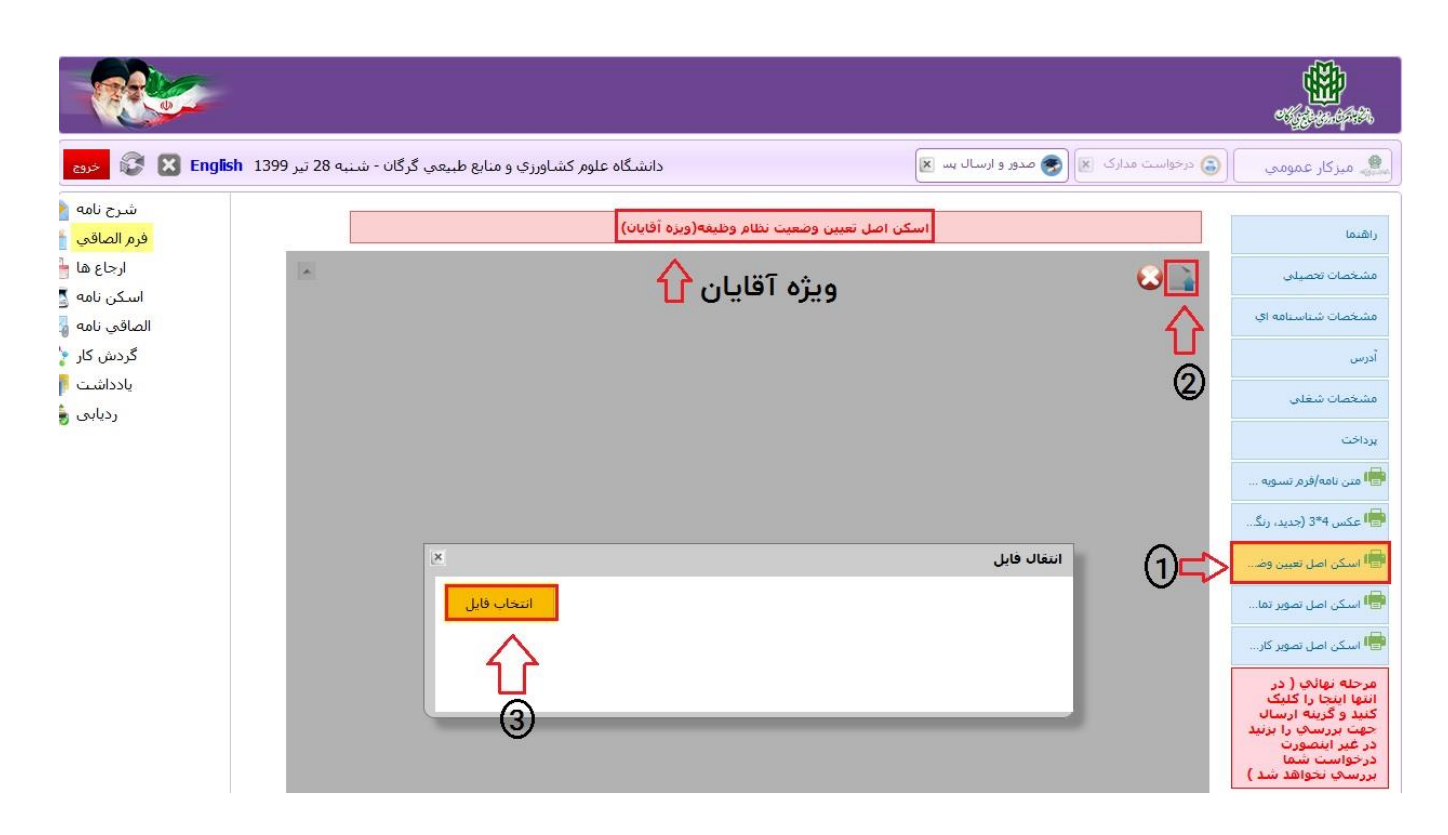

**نکته مهم: الزامی است متقاضیان مشمول قانون نظام وظیفه، اسکن مدرک نشان دهنده آخرین وضعیت نظام وظیفه )کارت پایان خدمت، معافیت دائم و ...) را بارگذاری نمایند و رونوشت برابر اصل شده آن در دفاتر اسناد رسمی را به همراه ۲ قطعه عکس 4\*3 (جدید، رنگی با زمینه سفید) به آدرس دانشگاه علوم کشاورزی و منابع طبیعی گرگان ارسال نماید.**

**آدرس: گرگان، خیابان شهید بهشتی، دانشگاه علوم کشاورزی و منابع طبیعی گرگان، معاونت آموزشی و تحصیالت تکمیلی، ساختمان شماره ،4 اداره دانش آموختگان مقطع،.............. کدپستی 49138115739**

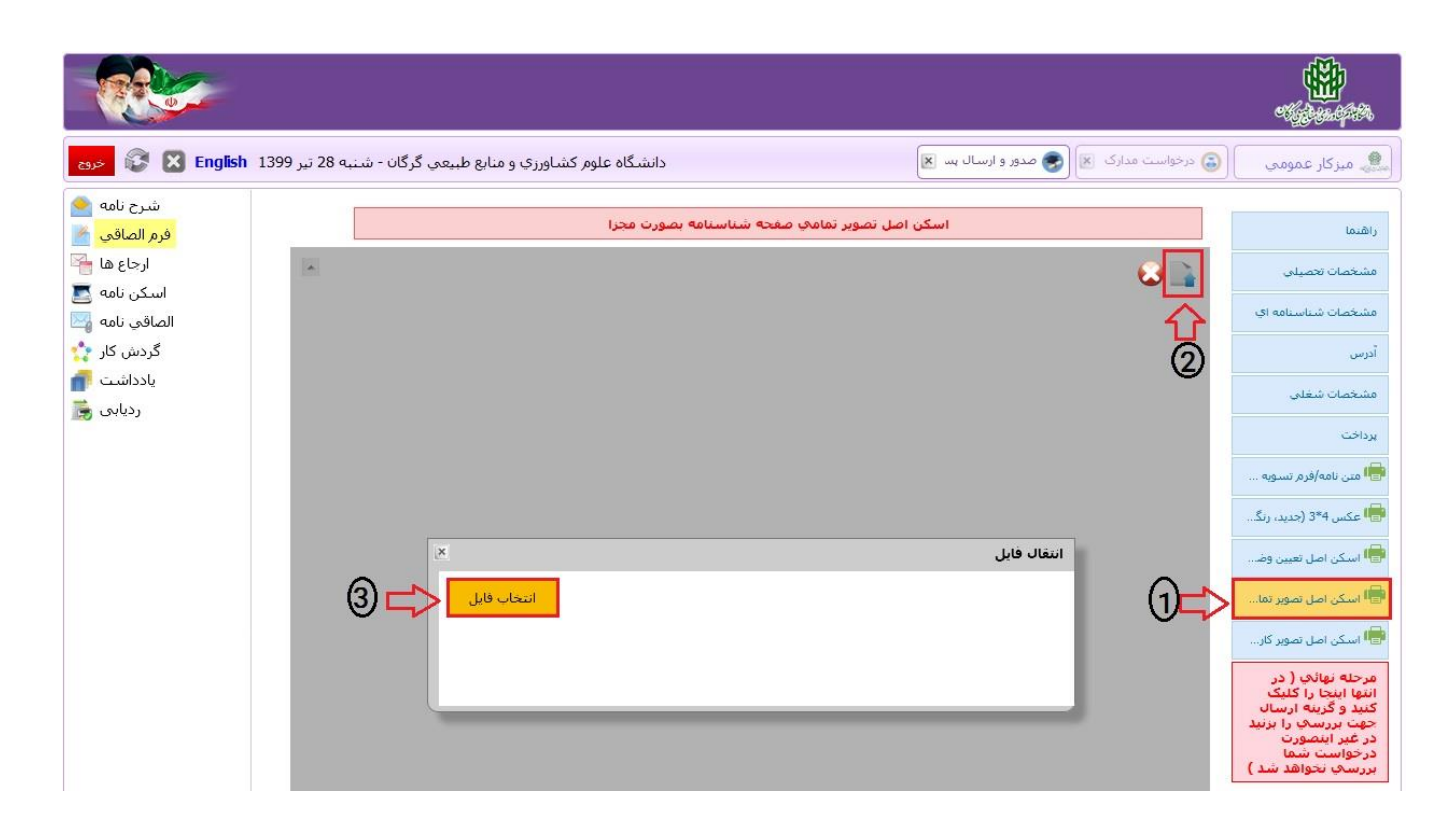

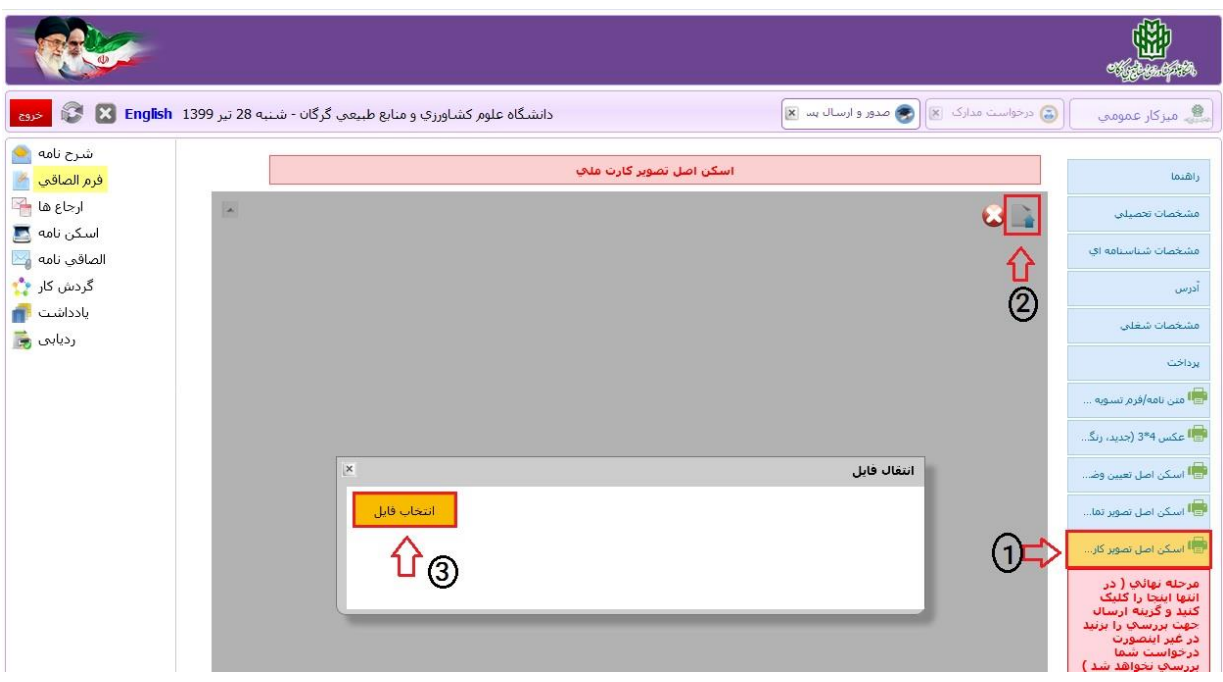

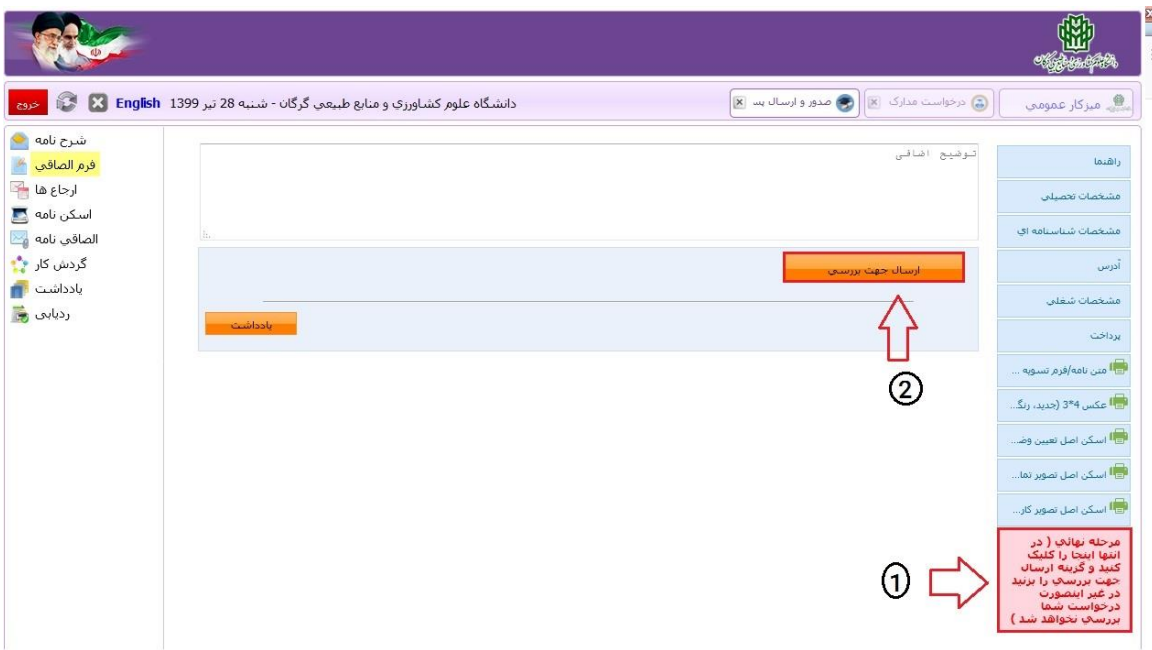

**تصویر 17**

**نکته مهم: با کلیک بر روی گزینه مرحله نهایی درخواست شما ارسال خواهد شد. الزم است در فواصل زمانی نسبت به پیگیری درخواست خود مطابق راهنمای زیر اقدام نمایید. کارشناسان در هر مرحله تقاضای شما را بررسی و در صورت نیاز در قسمت یادداشت موارد لازم را به شما اطلاع رسانی خواهند نمود. لذا در صورت نیاز به رفع نقص و یا ارسال مدارک، الزم است با بررسی بخش یادداشت نسبت به رفع نقص اقدام شود. حداقل زمان الزم جهت بررسی و تایید نهایی درخواست، 45 روز کاری می باشد**

## **مرحله دوم: پیگیری روند درخواست**

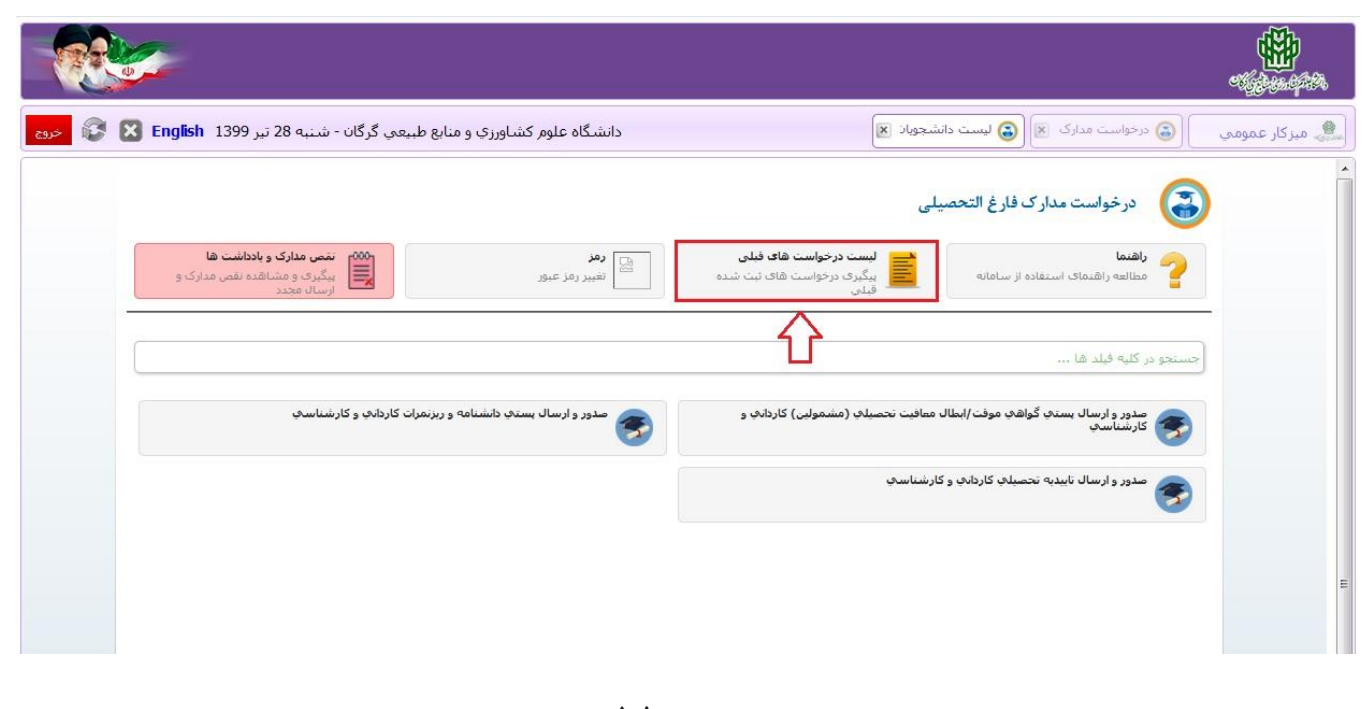

**تصویر 18**

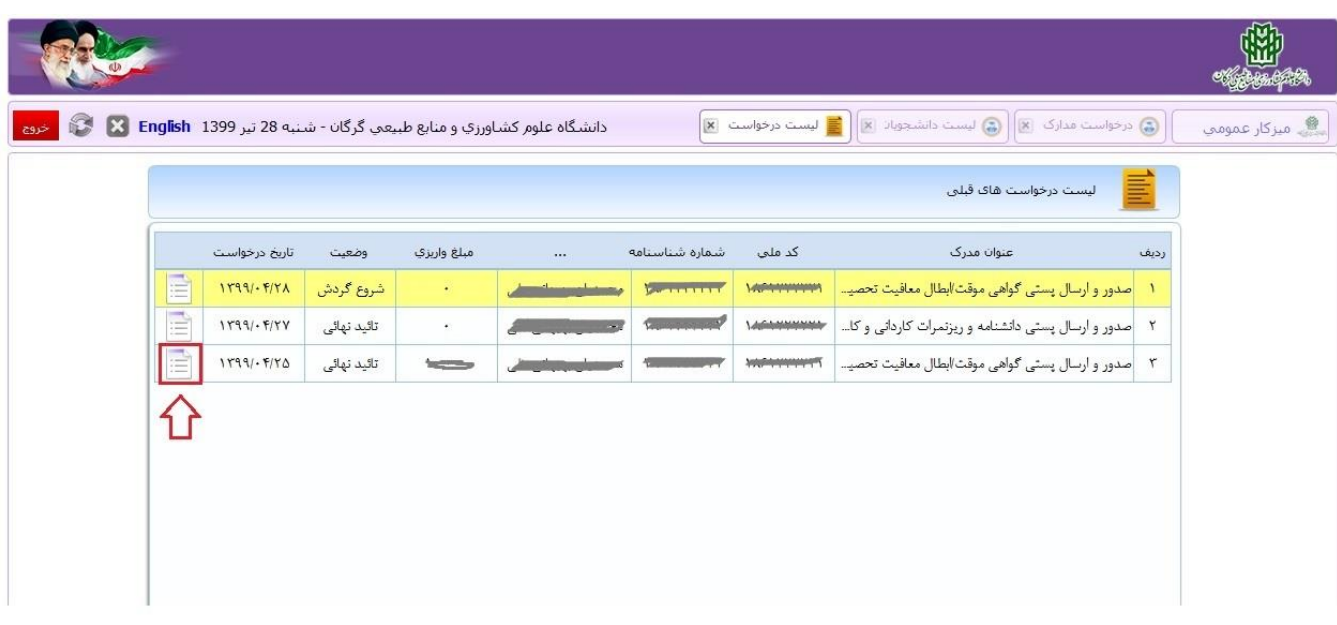

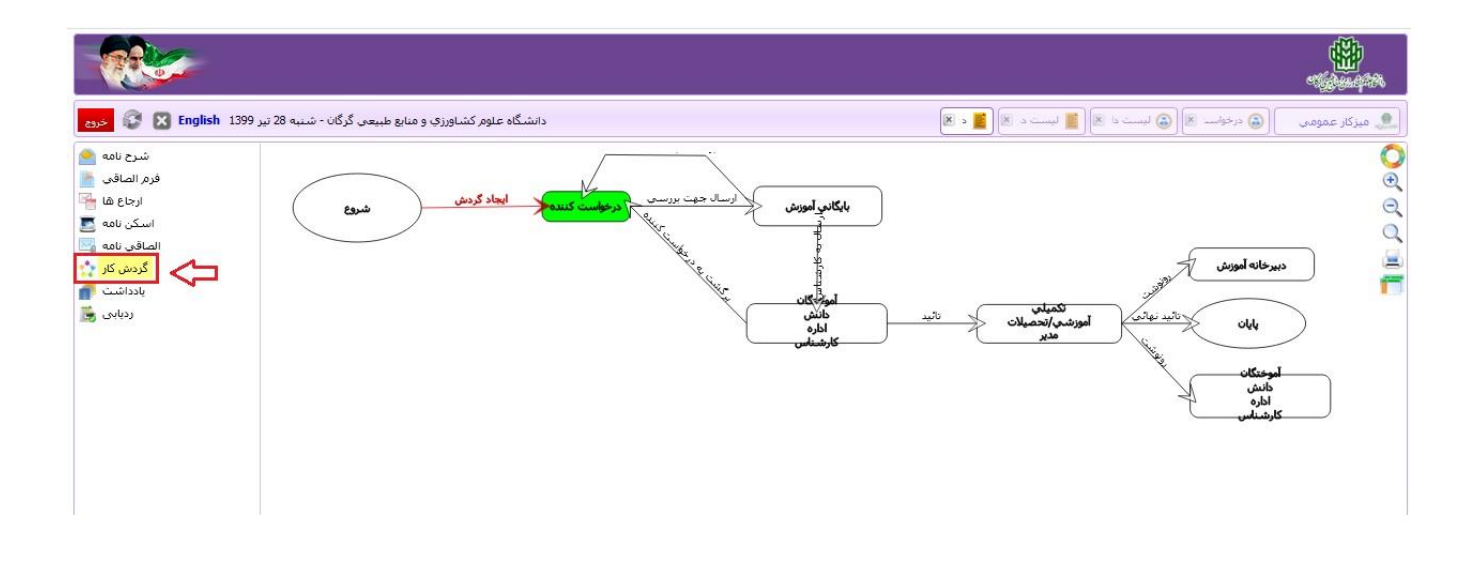

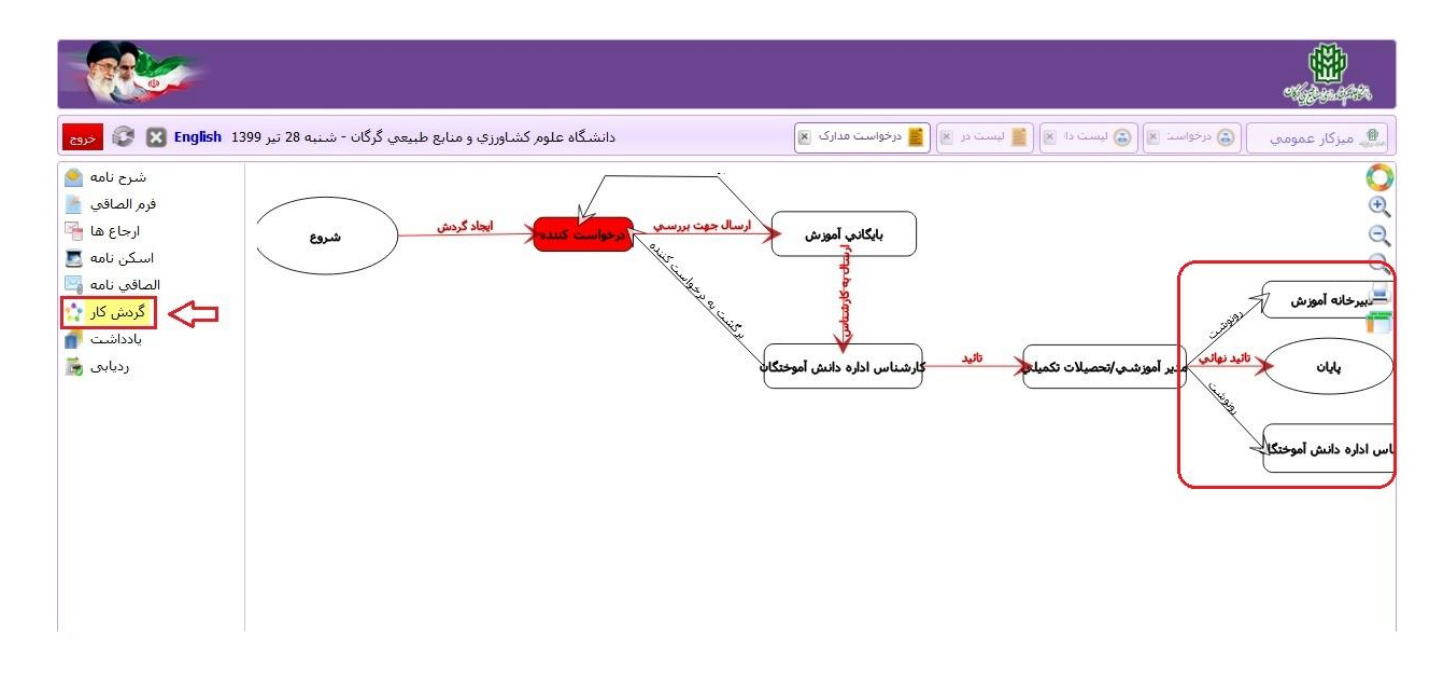

**تصویر 11**

**مرحله سوم: پس از تایید نهایی درخواست صدور مدرک دانشآموخنگی مطابق شکل 11 ، حداکثر ظرف مدت 7 روز کاری، مدرک متقاضی به آدرس درج شده در فرم درخواست ارسال خواهد شد.**